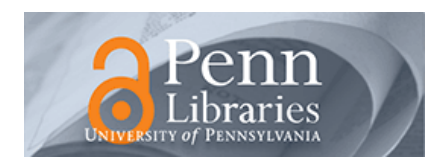

### University of Pennsylvania **ScholarlyCommons**

[Collation Models](https://repository.upenn.edu/sims_models) **Schoenberg Institute for Manuscript Studies** [\(SIMS\)](https://repository.upenn.edu/sims) 

11-23-2022

### Collation Model for Ms. Codex 659: Somme le roi.

Dot Porter dorp@upenn.edu

Follow this and additional works at: [https://repository.upenn.edu/sims\\_models](https://repository.upenn.edu/sims_models?utm_source=repository.upenn.edu%2Fsims_models%2F147&utm_medium=PDF&utm_campaign=PDFCoverPages) 

Part of the [History of Christianity Commons,](https://network.bepress.com/hgg/discipline/1182?utm_source=repository.upenn.edu%2Fsims_models%2F147&utm_medium=PDF&utm_campaign=PDFCoverPages) and the [Medieval Studies Commons](https://network.bepress.com/hgg/discipline/480?utm_source=repository.upenn.edu%2Fsims_models%2F147&utm_medium=PDF&utm_campaign=PDFCoverPages)

#### Recommended Citation

Porter, Dot, "Collation Model for Ms. Codex 659: Somme le roi." (2022). Collation Models. 147. [https://repository.upenn.edu/sims\\_models/147](https://repository.upenn.edu/sims_models/147?utm_source=repository.upenn.edu%2Fsims_models%2F147&utm_medium=PDF&utm_campaign=PDFCoverPages) 

The .zip file Archive contains: VisColl collation model XML file JSON collation model file Folder of PNG files, one for each quire Folder of SVG files, one for each quire Screenshot of VCEditor view, PNG format Screenshot of VCEditor view, PDF format (same as the main file) Load the JSON file into VCEditor for an editable version of the model. Use the IIIF Manifest (link in this record) to map images onto the diagram in VCEditor. Link to sharable URL (not permanent): [https://vceditor.library.upenn.edu/project/637294cb254da0000187c6a2/](https://vceditor.library.upenn.edu/project/637294cb254da0000187c6a2/viewOnly) [viewOnly](https://vceditor.library.upenn.edu/project/637294cb254da0000187c6a2/viewOnly) 

This paper is posted at ScholarlyCommons. [https://repository.upenn.edu/sims\\_models/147](https://repository.upenn.edu/sims_models/147)  For more information, please contact [repository@pobox.upenn.edu.](mailto:repository@pobox.upenn.edu)

#### Collation Model for Ms. Codex 659: Somme le roi.

#### **Description**

Comprised of two works, both fragments, in one hand: Somme des vices et vertus, also known as Somme le roi of Frère Laurent (f. 1-64, 85); and Miroir des bonnes femmes (f. 65-84); plus a short text on what is now the final folio, Comment l'en se doit avoir a la messe (f. 84v).

#### Keywords

Christian ethics -- History -- Middle Ages 600-1500, Christian ethics, History, Christian women -- Conduct of life, Vices -- Early works to 1800, Vices, Virtues -- Early works to 1800, Virtues, Codices, Manuscripts French -- 14th century, Manuscripts Medieval

#### **Disciplines**

History of Christianity | Medieval Studies

#### **Comments**

The .zip file Archive contains:

VisColl collation model XML file

JSON collation model file

Folder of PNG files, one for each quire

Folder of SVG files, one for each quire

Screenshot of VCEditor view, PNG format

Screenshot of VCEditor view, PDF format (same as the main file)

Load the JSON file into VCEditor for an editable version of the model. Use the IIIF Manifest (link in this record) to map images onto the diagram in VCEditor.

Link to sharable URL (not permanent): [https://vceditor.library.upenn.edu/project/](https://vceditor.library.upenn.edu/project/637294cb254da0000187c6a2/viewOnly) [637294cb254da0000187c6a2/viewOnly](https://vceditor.library.upenn.edu/project/637294cb254da0000187c6a2/viewOnly)

Page 1 https://vceditor.library.upenn.edu/project/637294cb254da0000187c6a2/viewOnly Viscoll

# Ms. Codex 659: Somme le roi.

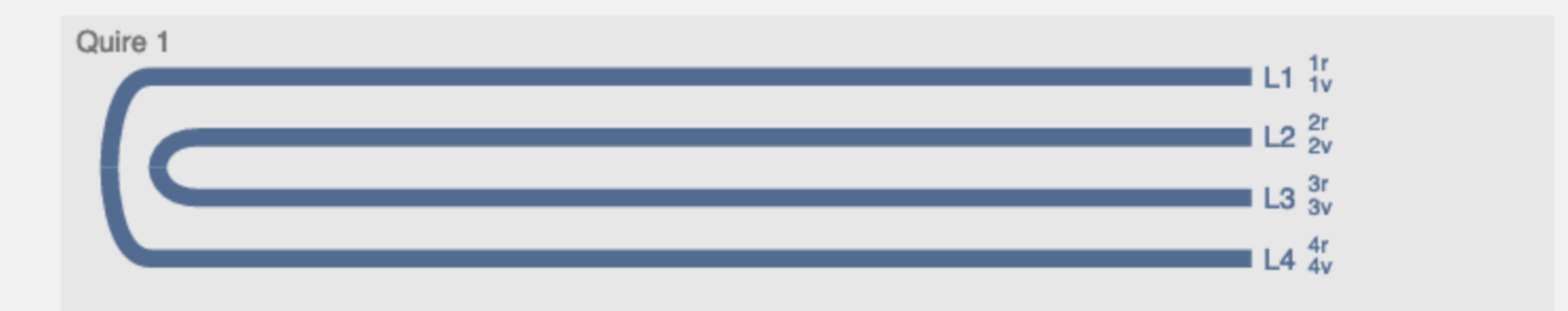

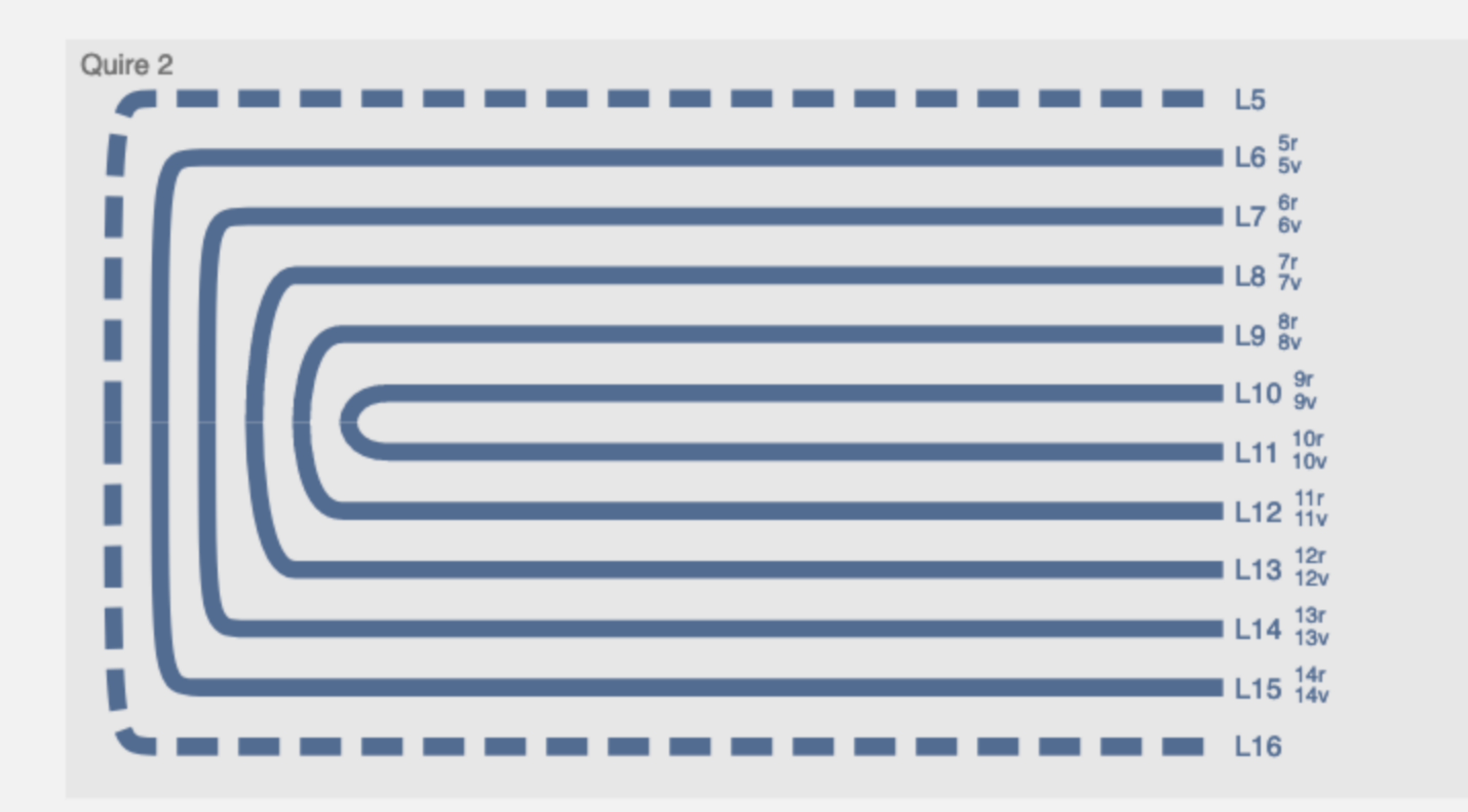

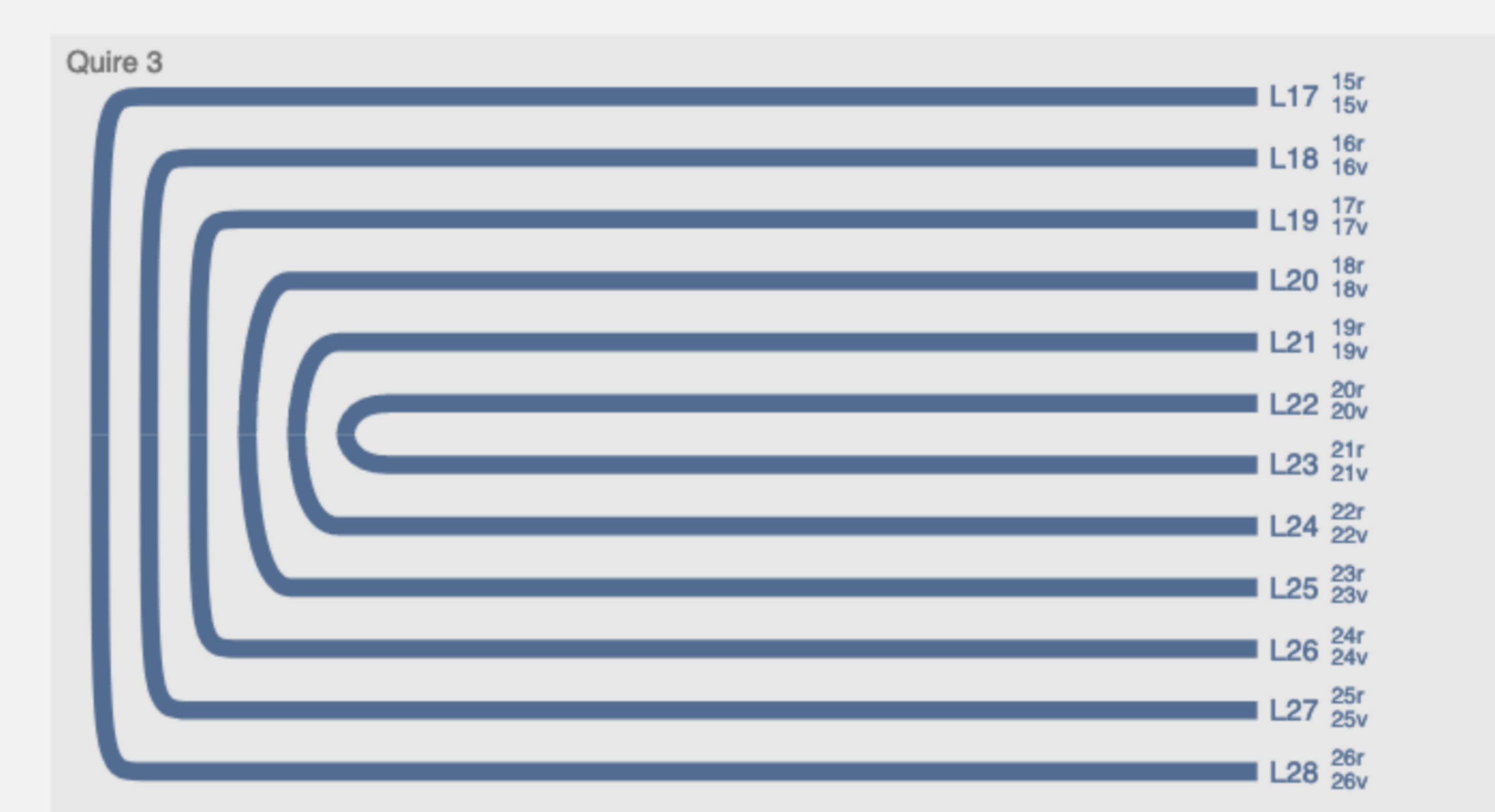

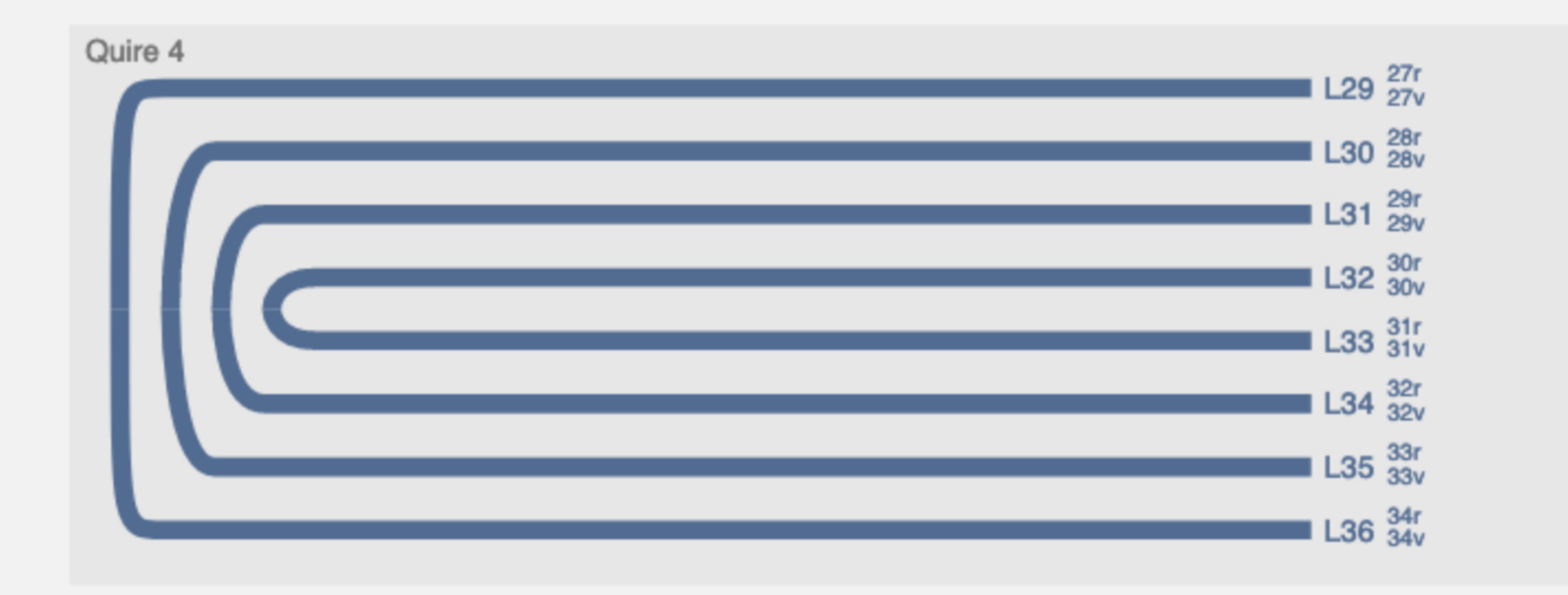

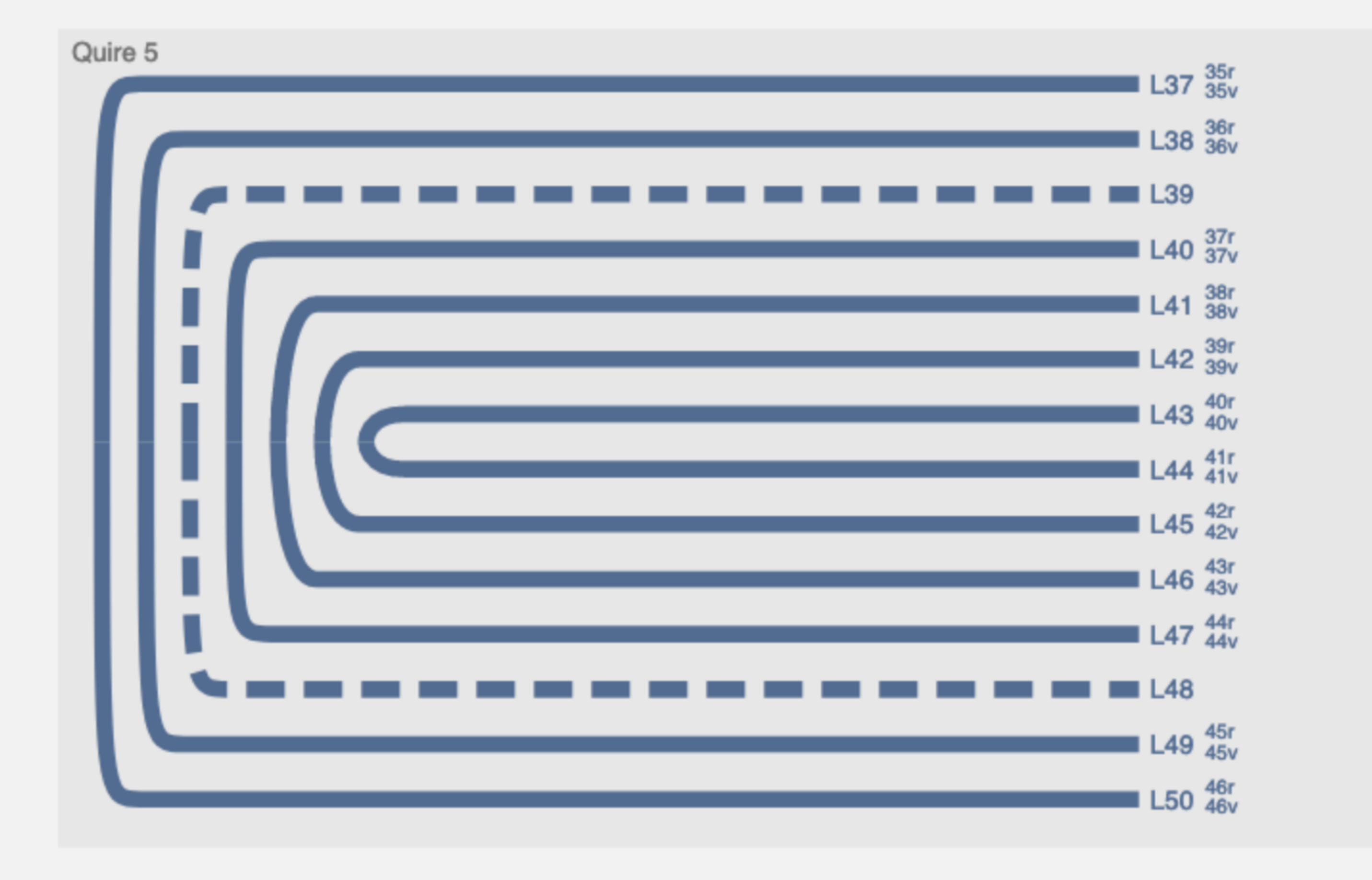

## Captured by FireShot Pro: 17 November 2022, 15:13:53

https://getfireshot.com

# Page 2 https://vceditor.library.upenn.edu/project/637294cb254da0000187c6a2/viewOnly Viscoll

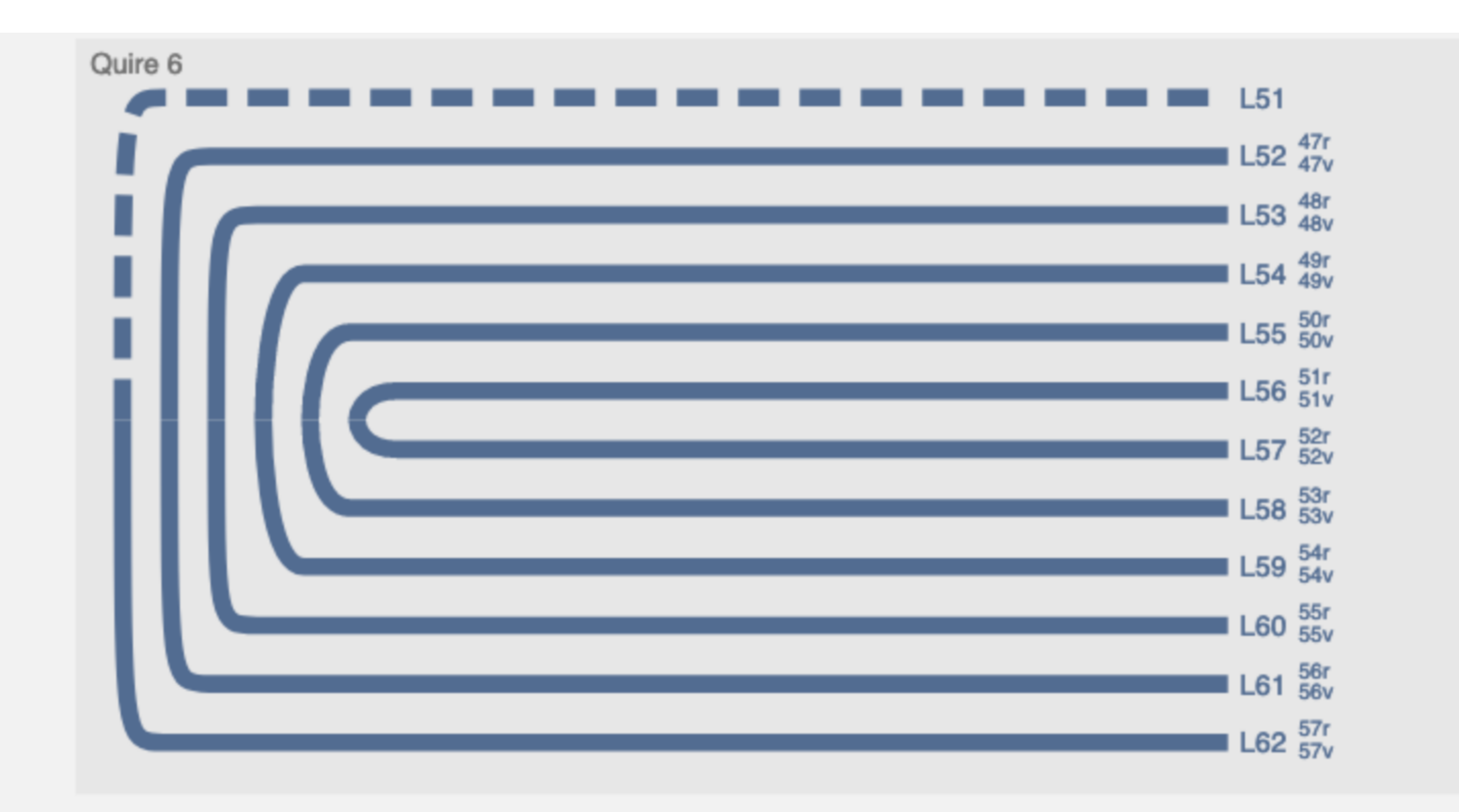

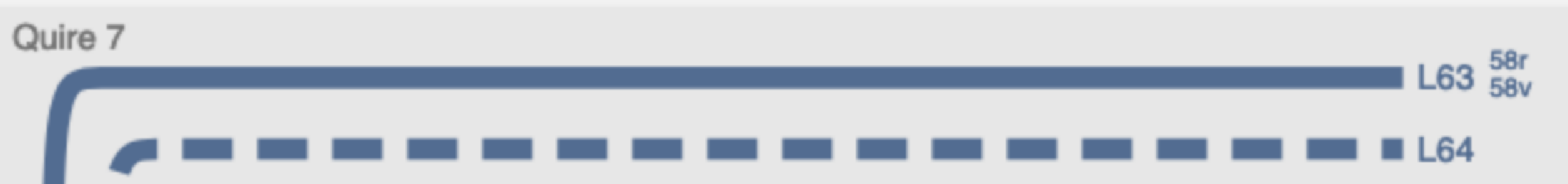

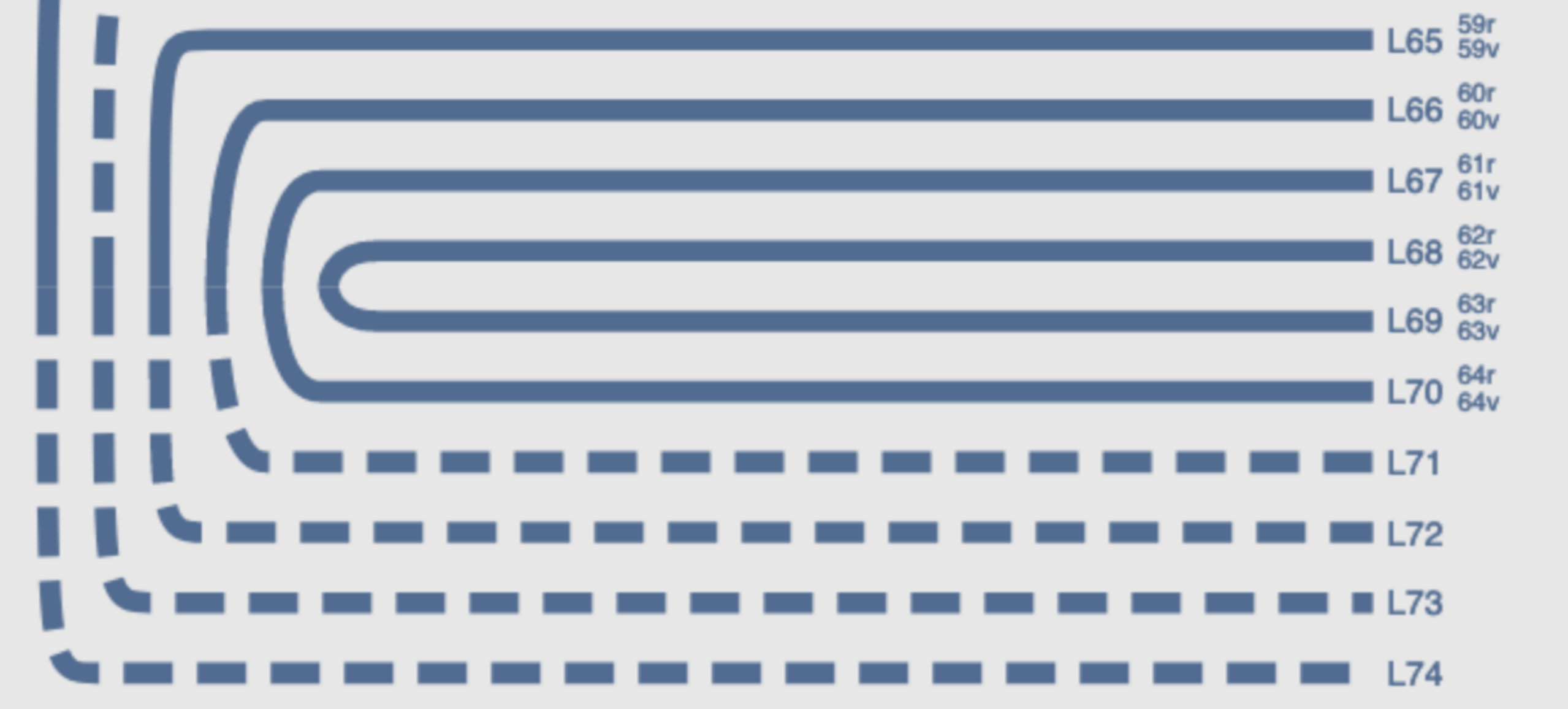

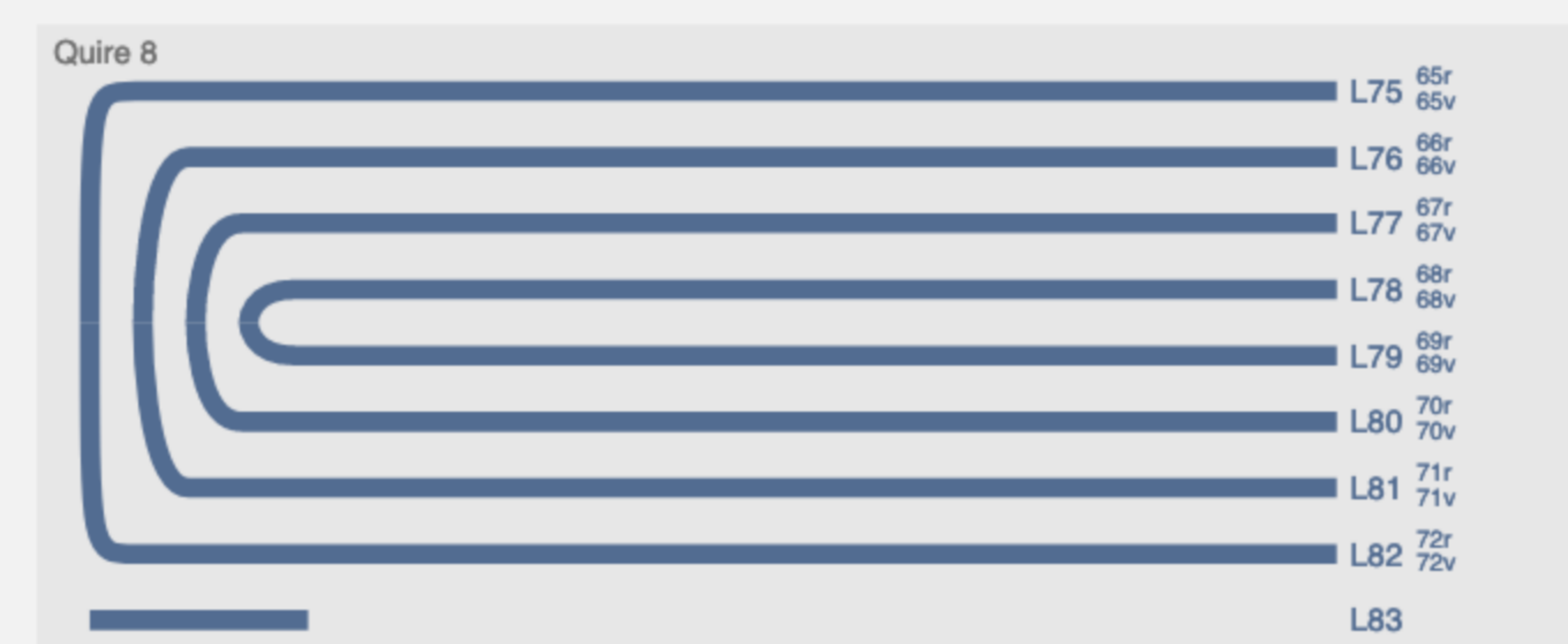

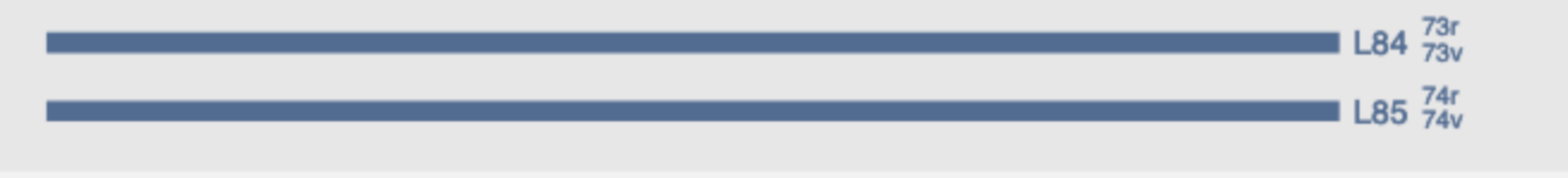

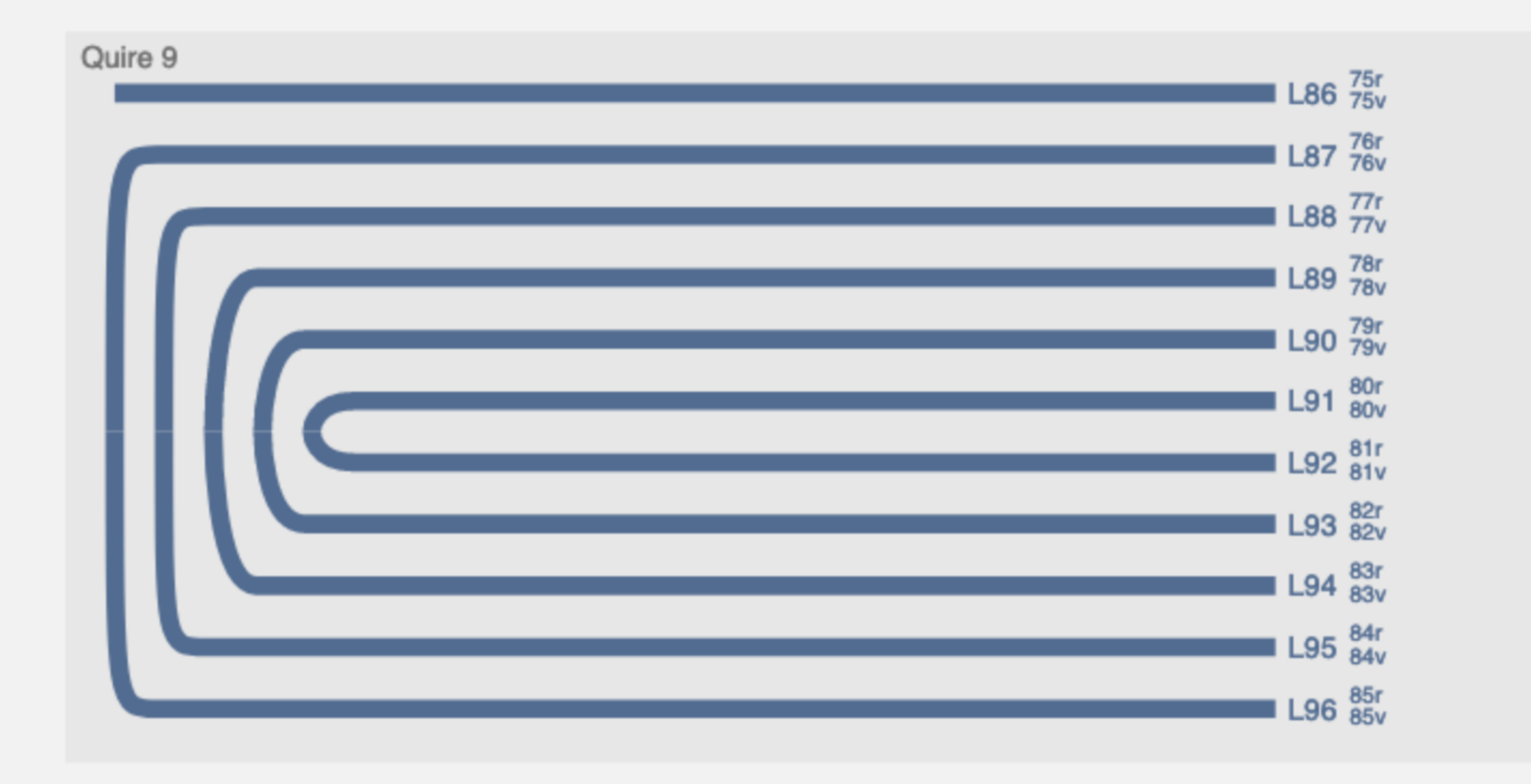

Captured by FireShot Pro: 17 November 2022, 15:13:53

https://getfireshot.com